#### Муниципальное общеобразовательное учреждение

«Красногорская средняя общеобразовательная школа № 1»

(МОУ «Красногорская СОШ №1»)

#### **Аннотация к адаптированной рабочей программе**

## **учебного предмета «Информатика» 7-9 класс.**

Адаптированная рабочая программа по учебному предмету «Информатика» предметной области " Математика " (7-9 классы), разработана на основании ФГОС образования обучающихся с умственной отсталостью (интеллектуальными нарушениями) (утв. приказом Министерства образования и науки РФ от 19 декабря 2014 г. № 1599) и реализуется 3 года в соответствии с учебным планом АООП обучающихся с умственной отсталостью (интеллектуальными нарушениями) (1 вариант) МОУ «Красногорская СОШ №1» (*5-дневная учебная неделя*).

Рабочая программа по учебному предмету «Информатика» составлена в соответствии с АООП образования обучающихся с умственной отсталостью (интеллектуальными нарушениями) (вариант 1), учебно-методическим комплектом ««Информатика» 7-9 класс» (авторы -составители Босова Л.Л., Босова А.Ю.). Рабочая программа сформирована с учётом рабочей программы воспитания, обеспечивает достижение личностных и предметных планируемых результатов освоения АООП в соответствии с требованиями АООП, предусматривает минимальный и достаточный уровень овладения предметными результатами. В рабочей программе указано место учебного предмета в учебном плане, определены БУД. Тематическое планирование составлено с учетом особенностей обучающихся 7-9 классов. В нём распределено количество часов на изучение тем и конкретизирована тема каждого урока, обозначены ЭОР. Контрольно-измерительные материалы являются приложением к рабочей программе.

Рабочая программа учебного предмета «Информатика» является частью АООП УО (вариант 1), определяющей:

1) пояснительную записку, в которой конкретизируются общие цели образования с учетом специфики учебного предмета, коррекционного курса;

2) общую характеристику учебного предмета, коррекционного курса с учетом особенностей его освоения обучающимися;

3) описание места учебного предмета в учебном плане;

4) личностные и предметные результаты освоения учебного предмета, коррекционного курса;

5) содержание учебного предмета, коррекционного курса;

6) тематическое планирование с определением основных видов учебной деятельности обучающихся;

7) описание материально-технического обеспечения образовательной деятельности.

 Рабочая программа обсуждена и принята решением методического объединения учителей математики и естественно-научного цикла и согласована с методистом (заместителем директора по УВР) МОУ «Красногорская СОШ №1».

ОБЩЕОБРАЗОВАТЕЛЬНОЕ УЧРЕЖДЕНИЕ "КРАСНОГОРСКАЯ<br>СРЕДНЕЙ ВОБЩЕОБРАЗОВАТЕЛЬНОЕ УЧРЕЖДЕНИЕ "КРАСНОГОРСКАЯ МАРИЙ ЭЛИСТ L=Красногорский, T=Директор, O="МУНИЦИПАЛЬНОЕ ОБЩЕОБРАЗОВАТЕЛЬНОЕ УЧРЕЖДЕНИЕ ""КРАСНОГОРСКАЯ СРЕДНЯЯ ОБЩЕОБРАЗОВАТЕЛЬНАЯ ШКОЛА №1""", **OTH-102120002115, CHRIC-0022072623, KHH 10202011**<br>CD-1022024771, WHH 120200202022, Everanward Brail.ru<br>CD-122304771, WHH 12020020202, Everanward Brail.ru<br>CoupCGPASQBATE/INFORMERIE-WIFE/MOVICING/INFORMATION<br>OF USES COUPCIN МУНИЦИПАЛЬНОЕ ЬНОЕ УЧРЕЖДЕНИЕ "КРАСНОГОРСКАЯ СРЕДНЯЯ ОБЩЕОБРАЗОВАТЕЛ ЬНАЯ ШКОЛА №1"

Муниципальное общеобразовательное учреждение «Красногорская средняя общеобразовательная школа №1» (МОУ «Красногорская СОШ №1»)

**«ПРИНЯТО» Решением методического объединения учителей математики и естественнонаучных дисциплин**

**«СОГЛАСОВАНО»** 

Заместитель директора по УВР МОУ «Красногорская СОШ №1»

> Софонова О.Р. «30» августа 2023 г .

\_\_\_\_\_\_\_\_\_\_\_\_\_\_\_\_\_\_\_

Протокол № 1 от 30.08.2023 г.

# **АДАПТИРОВАННАЯ РАБОЧАЯ ПРОГРАММА**

по учебному предмету **«Информатика»**  для обучающихся 7-9 классов (в соответствие с Федеральной рабочей программой) С 01.09.2023г.

**П.2.2.13.** Адаптированной основной общеобразовательной программой образования обучающихся с умственной отсталостью (интеллектуальными нарушениями) (вариант 1) МОУ «Красногорская СОШ №1», утвержденной приказом № 51/7-Д от 31.08.2023 г.

Красногорский пгт, 2023

Рабочая программа по учебному предмету "Информатика" разработана в соответствии с Федеральным государственным образовательным стандартом обучающихся с умственной отсталостью (интеллектуальными нарушениями); приказом Министерства просвещения РФ от 24 ноября 2022 г. № 1026 «Об утверждении федеральной адаптированной основной общеобразовательной программы обучающихся с умственной отсталостью (интеллектуальными нарушениями)», Федеральной рабочей программой по учебному предмету "Информатика"(VII-IX классы), адаптированной основной общеобразовательной программой образования обучающихся с умственной отсталостью (интеллектуальными нарушениями) МОУ «Красногорская СОШ №1», утв. приказом № 51/7-Д от 31.08.2023 г. Разработана на основе авторской программы для 7-9 классов под редакцией Л.Л.Босовой.

Рабочая программа предусматривает изучение "Информатика"( в 7 классе – 1 час в неделю, в 8 классе – 1 час в неделю, в 9 классе – 1 час в неделю. Общее число учебных часов за период обучения с 7 по 9 класс составляет 102 часа

Данная рабочая программа ориентирована на использование учебников:

- Босова Л.Л., Босова А.Ю. Информатика: Учебник для 5 класса. М.: БИНОМ. Лаборатория знаний, 2019.
- Босова Л.Л., Босова А.Ю. Информатика: Учебник для 6 класса. М.: БИНОМ. Лаборатория знаний, 2016.
- Босова Л.Л., Босова А.Ю. Информатика: Учебник для 7 класса. М.: БИНОМ. Лаборатория знаний, 2023.

В результате изучения предмета информатики у обучающихся с умственной отсталостью (интеллектуальными нарушениями) будут сформированы представления, знания и умения, необходимые для жизни и работы в современном высокотехнологичном обществе.

#### *Основные задачи изучения информатики:*

- формирование и развитие математических знаний и умений, необходимых для решения практических задач в учебной и трудовой деятельности, используемых в повседневной жизни; коррекция недостатков познавательной деятельности и повышение уровня общего развития; воспитание положительных качеств и свойств личности.
- ознакомление с приёмами работы с компьютером и другими средствами икт, необходимыми для решения учебно-познавательных, учебно-практических, житейских и профессиональных задач.

*Общая характеристика учебного предмета, коррекционного курса с учетом особенностей его освоения обучающимися* 

В рабочей программе теоретическая часть строится на основе раскрытия содержания информационной технологии решения задачи, через такие обобщающие понятия как: информационный процесс, информационная модель и информационные основы управления.

Практическая же часть программы направлена на освоение школьниками навыков использования средств информационных технологий, являющееся значимым для формирования функциональной грамотности и социализации школьников.

Концентризм программы создает условия для постоянного повторения ранее усвоенного материала. Сначала происходит знакомство с компьютером, как инструментом, затем нарабатываются навыки использования компьютерных технологий, и потом происходит ежегодный повтор и усложнение тренинга. При этом возможность использования компьютерных игр развивающего характера для детей с проблемой в обучении дает возможность поддерживать постоянный повышенный интерес к изучаемому курсу.

## **Планируемые результаты освоения учебного предмета "Информатика".**

**Личностные учебные действия** представлены следующими умениями: испытывать чувство гордости за свою страну; гордиться успехами и достижениями как собственными, так и своих других обучающихся; адекватно эмоционально откликаться на произведения литературы, музыки, живописи; уважительно и бережно относиться к людям труда и результатам их деятельности; активно включаться в общеполезную социальную деятельность; бережно относиться к культурно-историческому наследию родного края и страны.

**Коммуникативные учебные действия** включают: вступать и поддерживать коммуникацию в разных ситуациях социального взаимодействия (учебных, трудовых, бытовых), слушать собеседника, вступать в диалог и поддерживать его, использовать разные виды делового письма для решения жизненно значимых задач, использовать доступные источники и средства получения информации для решения коммуникативных и познавательных задач.

**Регулятивные учебные действия** представлены умениями: принимать и сохранять цели и задачи решения типовых учебных и практических задач, осуществлять коллективный поиск средств их осуществления; осознанно действовать на основе разных видов инструкций для решения практических и учебных задач, осуществлять взаимный контроль в совместной деятельности; обладать готовностью к осуществлению самоконтроля в процессе деятельности; адекватно реагировать на внешний контроль и оценку, корректировать в соответствии с ней свою деятельность.

**Познавательные учебные действия** представлены умениями: дифференцированно воспринимать окружающий мир, его временно пространственную организацию, использовать усвоенные логические операции (сравнение, анализ, синтез, обобщение, классификацию, установление аналогий, закономерностей, причинно-следственных связей) на наглядном, доступном вербальном материале, основе практической деятельности в соответствии с индивидуальными возможностями; использовать в жизни и деятельности некоторые межпредметные знания, отражающие несложные, доступные существенные связи и отношения между объектами и процессами.

*Предметные результаты освоения учебного предмета* "Информатика"

### *Минимальный уровень:*

- представление о персональном компьютере как техническом средстве, его основных устройствах и их назначении;
- выполнение элементарных действий с компьютером и другими средствами ИКТ, используя безопасные для органов зрения, нервной системы, опорно-двигательного аппарата эргономичные приёмы работы, выполнение компенсирующих физических упражнений (минизарядка);
- пользование компьютером для решения доступных учебных задач с простыми информационными объектами (текстами, рисунками).

*Достаточный уровень:* 

- представление о персональном компьютере как техническом средстве, его основных устройствах и их назначении;
- выполнение элементарных действий с компьютером и другими средствами ИКТ, используя безопасные для органов зрения, нервной системы,
- опорно-двигательного аппарата эргономичные приёмы работы, выполнение компенсирующих физических упражнений (мини-зарядка);
- $\Box$ пользование компьютером для решения доступных учебных задач с простыми информационными объектами (текстами, рисунками), доступными электронными ресурсами;
- пользование компьютером для поиска, получения, хранения, воспроизведения и передачи необходимой информации;
- запись (фиксация) выборочной информации об окружающем мире и о себе самом с помощью инструментов ИКТ.

## **Содержание учебного предмета "Информатика".**

- 1. Практика работы на компьютере: назначение основных устройств компьютера для ввода, вывода, обработки информации, включение и выключение компьютера и подключаемых к нему устройств, клавиатура, элементарное представление о правилах клавиатурного письма, пользование мышью, использование простейших средств текстового редактора. Соблюдение безопасных приёмов труда при работе на компьютере; бережное отношение к техническим устройствам.
- 2. Работа с простыми информационными объектами (текст, таблица, схема, рисунок): преобразование, создание, сохранение, удаление. Ввод и редактирование небольших текстов. Вывод текста на принтер. Работа с рисунками в графическом редакторе. Организация системы файлов и папок для хранения собственной информации в компьютере, именование файлов и папок.
- 3. Работа с цифровыми образовательными ресурсами, готовыми материалами на электронных носителях.

## **Тематическое планирование с определением основных видов учебной деятельности обучающихся**

#### **7-9 класс**

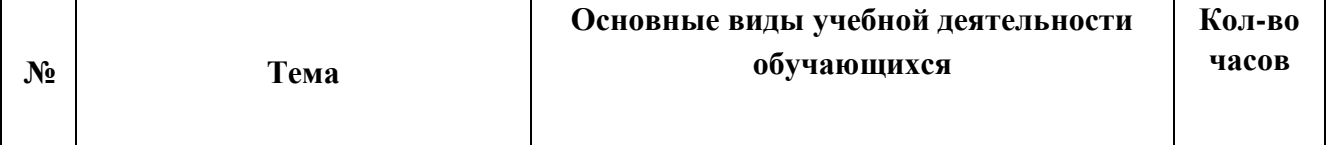

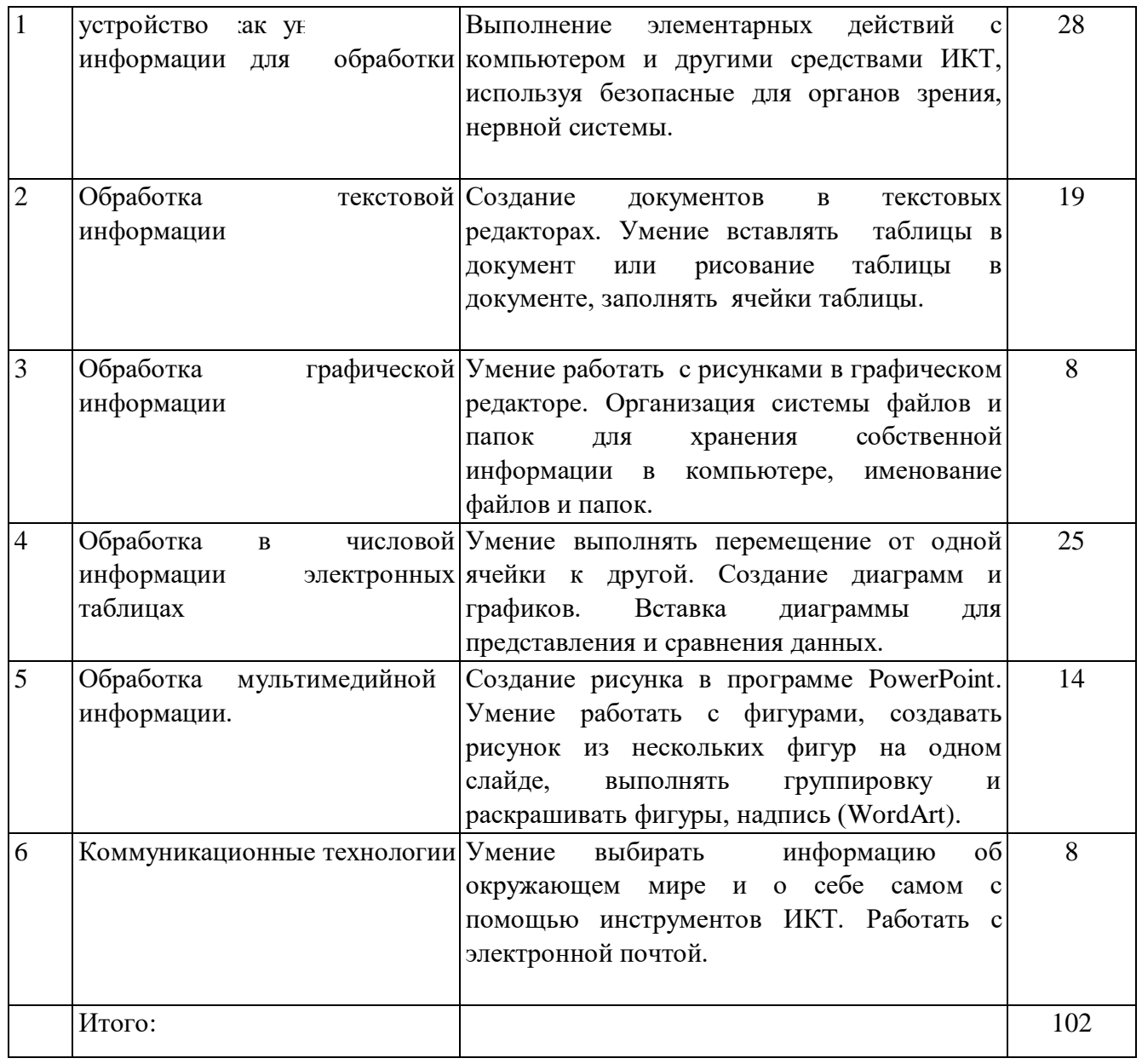

# **Календарно-тематическое планирование по информатике в 7 классе**

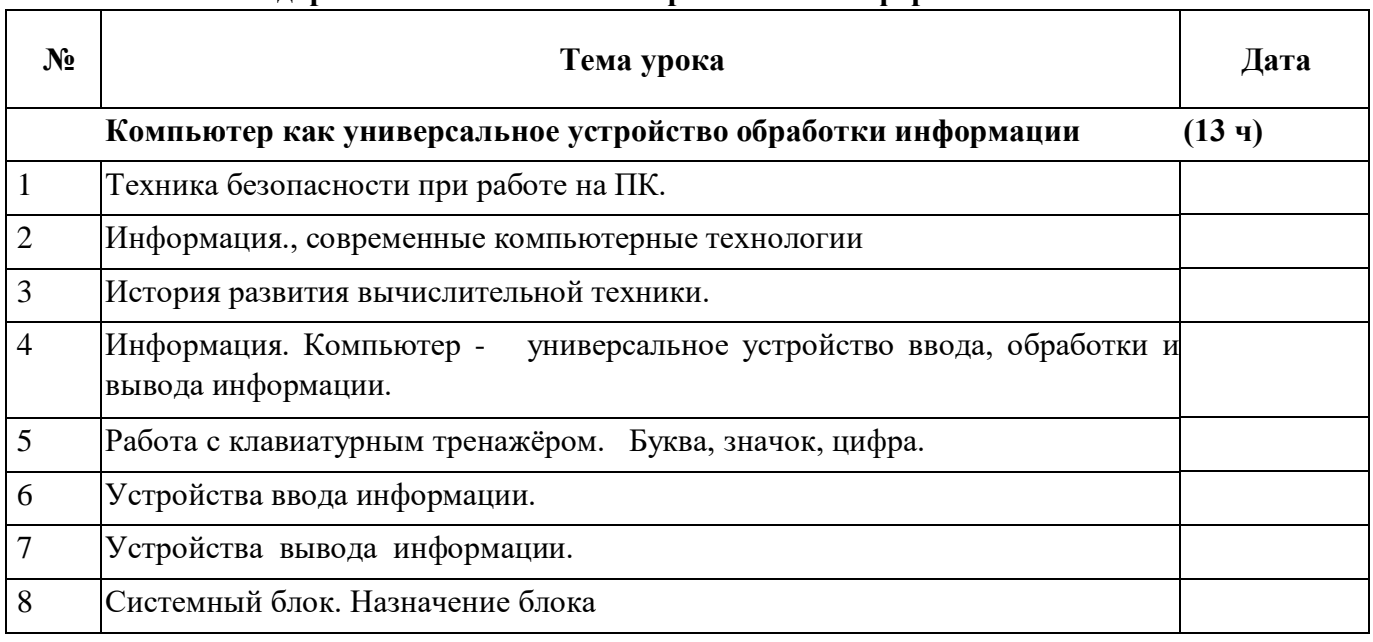

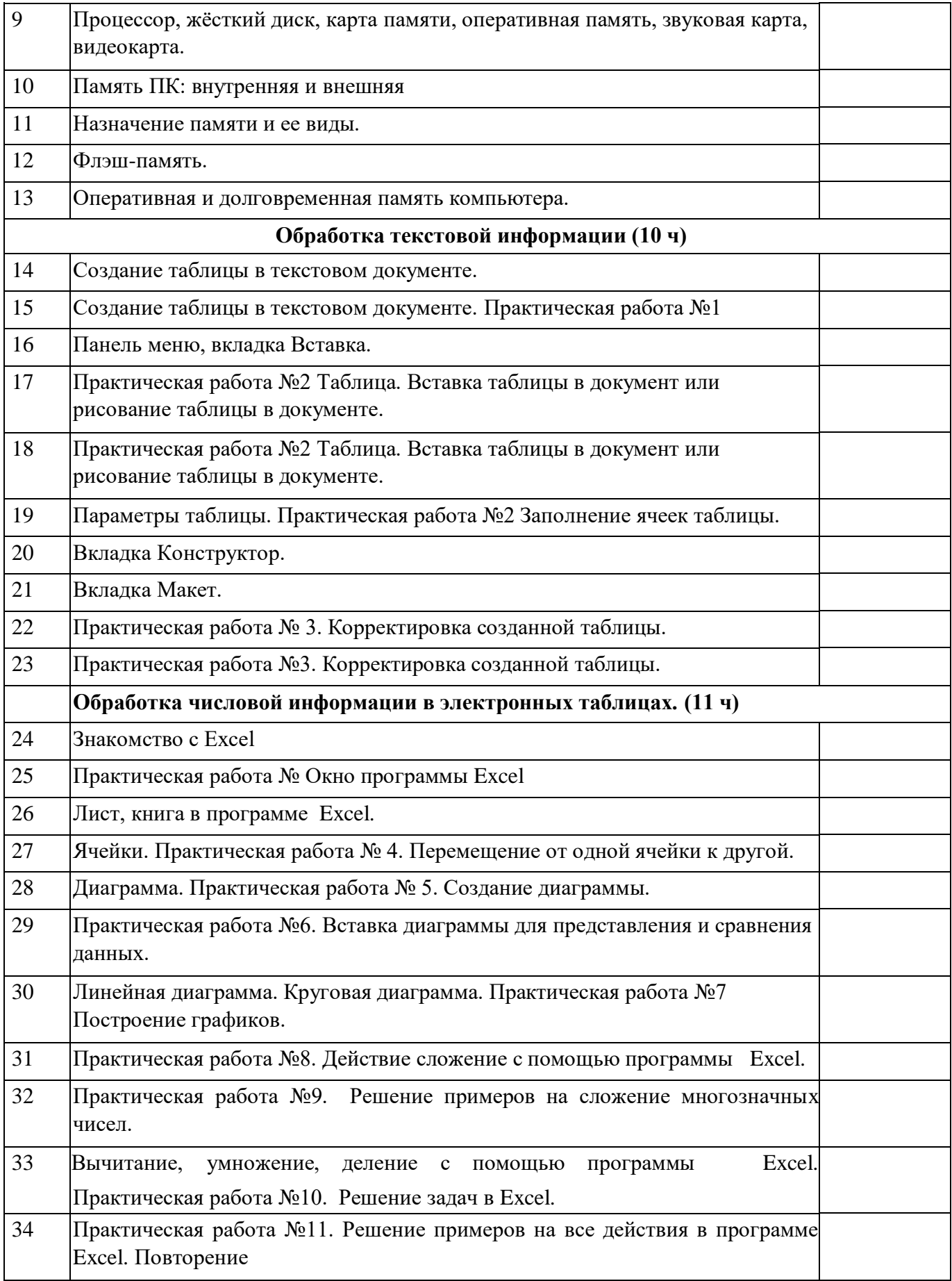

## **Календарно-тематическое планирование по информатике в 8 классе**

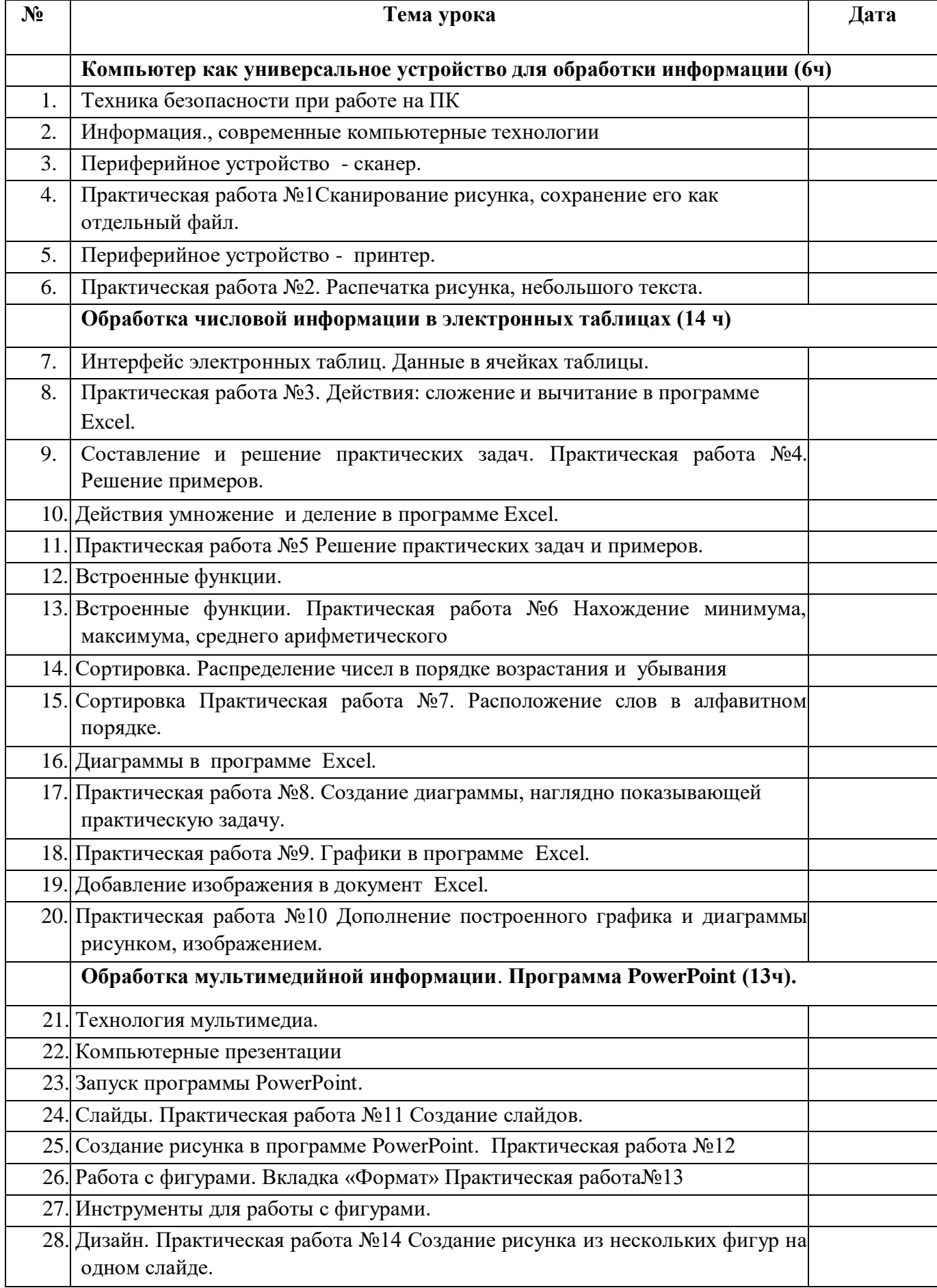

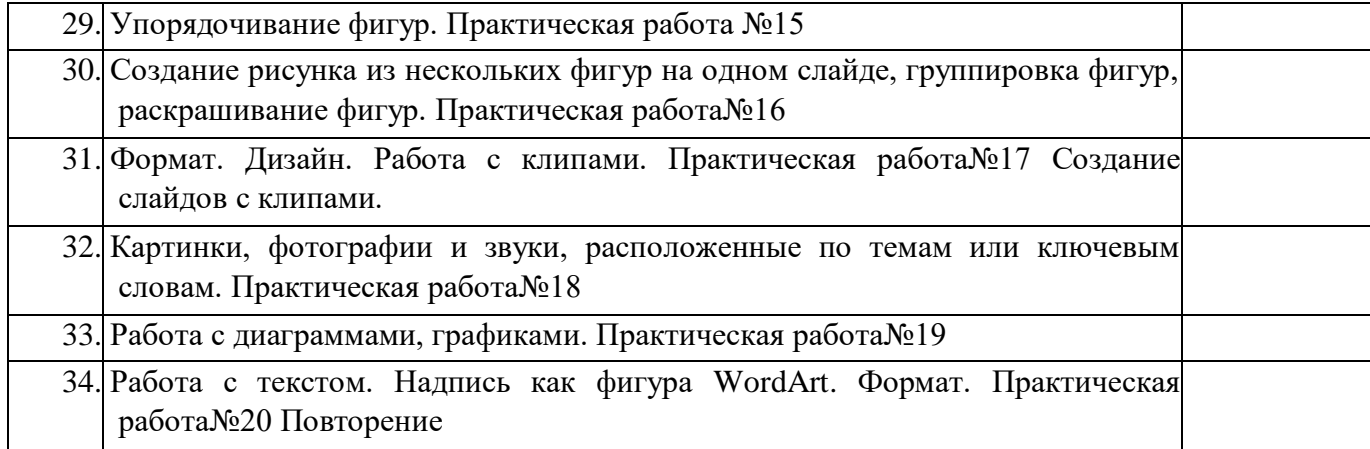

## **Календарно-тематическое планирование по информатике в 9 классе**

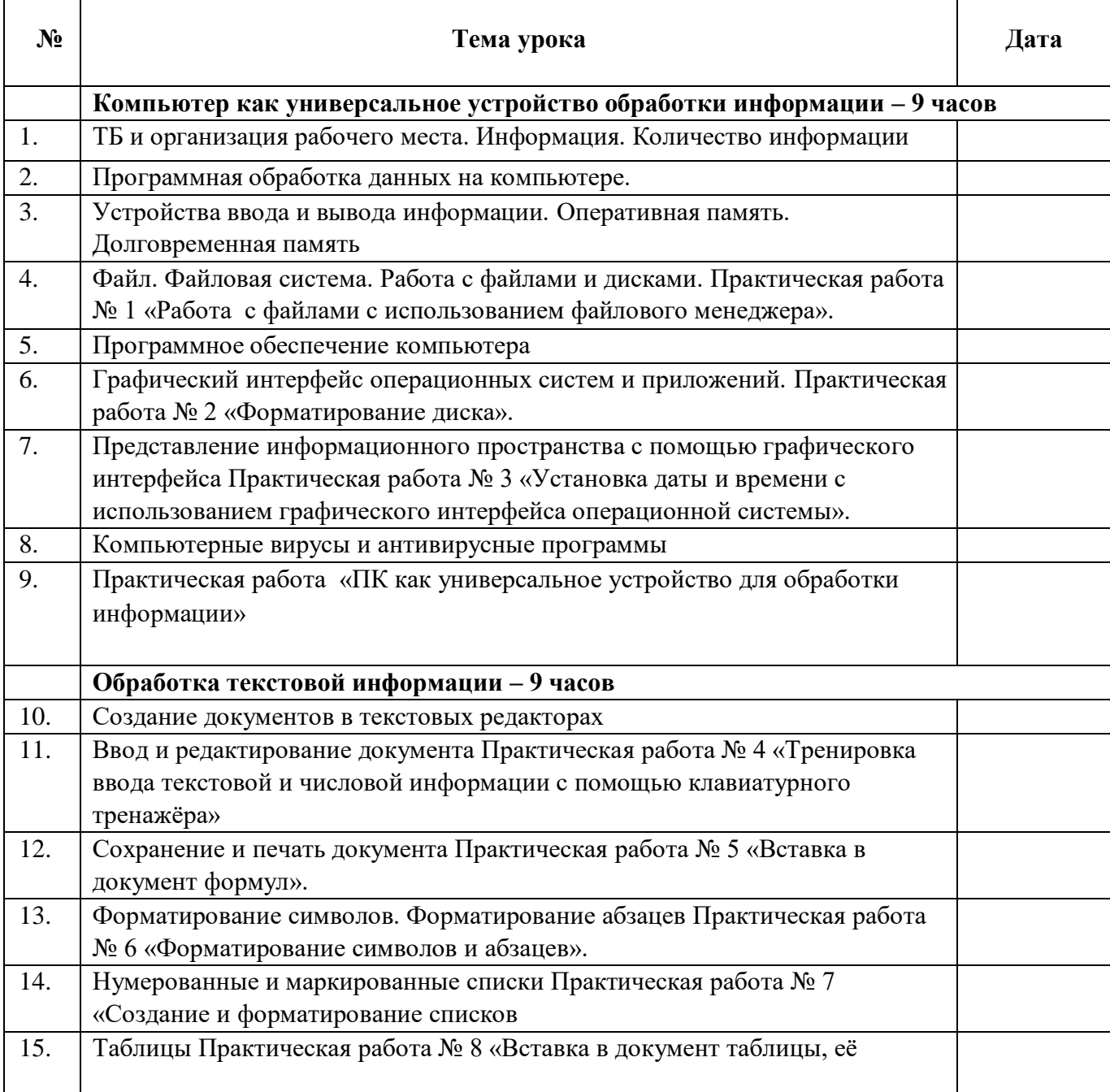

![](_page_9_Picture_177.jpeg)

## **Описание материально-технического обеспечения образовательной деятельности**  ИНФОРМАЦИОННО-КОММУНИКАЦИОННЫЕ СРЕДСТВА

Цифровые компоненты учебно-методических комплексов по всем разделам курса

## **"Информатика"**

ТЕХНИЧЕСКИЕ СРЕДСТВА ОБУЧЕНИЯ

- Интерактивная доска Smart
- проектор на кронштейне
- компьютер с выходом в сеть «Интернет»;
- графическая операционная система, привод для чтения-записи компакт дисков, аудиовидео входы/выходы, возможность выхода в Интернет; оснащен акустическими колонками; в комплект входит пакет прикладных программ (текстовых, табличных, графических и презентационных);
- принтер,
- бумага для принтера
- операционная система Windows;
- $\square$  полный пакет офисных приложений Microsoft Office,  $\square$  текстовый редактор MS Word.
- приложение Калькулятор, графический редактор Point.
- Web- браузер,
- носители электронной информации,
- классная доска с набором приспособлений для крепления таблиц, плакатов;
- стол учительский со стулом;
- парты ученические со стульями;
- -шкафы для размещения наглядных пособий и учебных материалов
- -тематические презентации;

## **Интернет – ресурсы:**

- 1. Педсовет http://pedsovet.su/
- 2. Учительский портал. http://www.uchportal.ru/
- 3. Уроки. Нет. http://www.uroki.net/
- 4. Единая коллекция образовательных ресурсов. Режим доступа: [http://schoolcollection.edu.ru/](https://www.google.com/url?q=http://school-collection.edu.ru/&sa=D&source=editors&ust=1628504495487000&usg=AOvVaw234smPKmZGs_qXZZPgNWVe)
- 5. Федеральный центр информационно образовательных ресурсов . Режим доступа[:](https://www.google.com/url?q=http://fcior.edu.ru/&sa=D&source=editors&ust=1628504495489000&usg=AOvVaw3q-UTFOoIKr_4go8MEqqCv) [http://fcior.edu.ru/](https://www.google.com/url?q=http://fcior.edu.ru/&sa=D&source=editors&ust=1628504495489000&usg=AOvVaw3q-UTFOoIKr_4go8MEqqCv)
- 6. Материалы авторской мастерской Угринович Н.Д.. [\(http://metodist.lbz.ru/authors/informatika/1/\).](https://www.google.com/url?q=http://metodist.lbz.ru/authors/informatika/1/&sa=D&source=editors&ust=1628504495490000&usg=AOvVaw2T0sgvDUcg7BfV2TUBtWoG)
- 7. [http://www.klyaksa.net/](https://www.google.com/url?q=http://www.klyaksa.net/&sa=D&source=editors&ust=1628504495490000&usg=AOvVaw2Z-0UdhR3JvPS7TQVgMY_o)
- 8. [http://www.informatka.ru/](https://www.google.com/url?q=http://www.informatka.ru/&sa=D&source=editors&ust=1628504495491000&usg=AOvVaw2Ofw3raFf7RMkcA9Qs2y7B)
- 9. [http://www.informatik.kz/index.htm](https://www.google.com/url?q=http://www.informatik.kz/index.htm&sa=D&source=editors&ust=1628504495491000&usg=AOvVaw0VtJCR8iR8RX0zjN1vbq7m)
- 10. [http://uchinfo.com.ua/links.htm](https://www.google.com/url?q=http://uchinfo.com.ua/links.htm&sa=D&source=editors&ust=1628504495492000&usg=AOvVaw1PBnUl2CLKDMdkzQvAl1tB)
- 11. [http://www.school.edu.ru/](https://www.google.com/url?q=http://www.school.edu.ru/&sa=D&source=editors&ust=1628504495492000&usg=AOvVaw0pfBk-li8kOMl6Go3fGA__)
- 12. [http://infoschool.narod.ru/](https://www.google.com/url?q=http://infoschool.narod.ru/&sa=D&source=editors&ust=1628504495492000&usg=AOvVaw1up7FIe5Jqw7fLZfhP8PBu)
- 13. [http://www.school.edu.ru/](https://www.google.com/url?q=http://www.school.edu.ru/&sa=D&source=editors&ust=1628504495493000&usg=AOvVaw2k1-TMSrreja--QlJsPMax) 14. [http://kpolyakov.narod.ru](https://www.google.com/url?q=http://kpolyakov.narod.ru&sa=D&source=editors&ust=1628504495493000&usg=AOvVaw0T0M3bu1EEkOPXetBTEIpl)
- 15. [http://window.edu.ru/resource/526/58526](https://www.google.com/url?q=http://window.edu.ru/resource/526/58526&sa=D&source=editors&ust=1628504495494000&usg=AOvVaw3rjkgGdJ5eZdfBFVTuIM7k)
- 16. [http://www.it-n.ru](https://www.google.com/url?q=http://www.it-n.ru&sa=D&source=editors&ust=1628504495494000&usg=AOvVaw34sG0Ix6IqplZZV5eQ9MKG)